# **ПРИКЛАДИ ТЕСТОВИХ ЗАВДАНЬ ДЛЯ ВИПУСКНИКІВ КОЛЕДЖІВ**

# Правильна відповідь наведено **червоним** кольором

1. Еквівалентний опір Rab для схеми, яка представлена на рисунку,

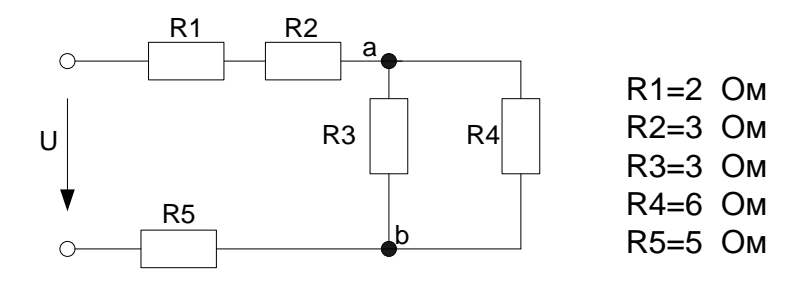

дорівнює:

1. 9 Ом 2. **2 Ом** 3. 0.5 Ом 4. 3 Ом

5. 6 Ом

*Пояснення:*

$$
Rab = \frac{R3 \cdot R4}{R3 + R4} = \frac{3 \cdot 6}{3 + 6} = 2
$$
OM

2. Скласти на основі законів Кірхгофа рівняння для вузла а.

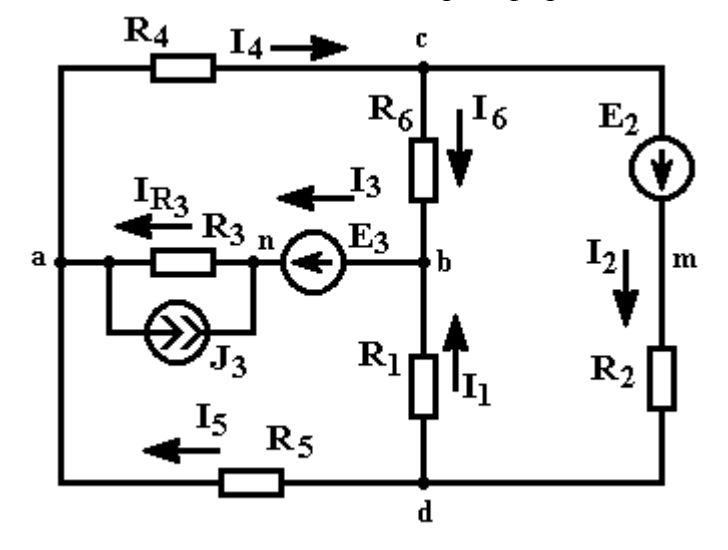

Рішення: Вузол a: **I<sup>3</sup> – I<sup>4</sup> + I<sup>5</sup> = 0**

### *Пояснення:*

Перший закон Кірхгофа: в кожному вузлі електричного кола алгебраїчна сума значень сил струмів, що сходяться у даному вузлі, рівна нулю, або, алгебраїчна сума сил струмів, вхідних у вузол електричного кола, рівна алгебраїчній сумі вихідних з вузла значень сил струмів.

3. Для пропонованого варіанту завдання необхідно розробити алгоритм і скласти програму рішення на будь-якій мові програмування.

Обчислити значення функції  $Y = a \cdot ctg(x) - b$  де змінна  $b$  приймає довільне значення, х змінюється в межах від 0,1 до 1 з кроком 0,1

### Розробка алгоритму

Будемо вважати, що довільні значення змінних а, в вводяться з клавіатури. Враховуючі наявність змінної х, яка змінюється в заданих межах, алгоритм набуває циклічної структури. Наведемо варіанти алгоритму, в яких використовується універсальний цикл «з передумовою» та цикл з параметром.

#### Схема алгоритму з циклом «з передумовою»:

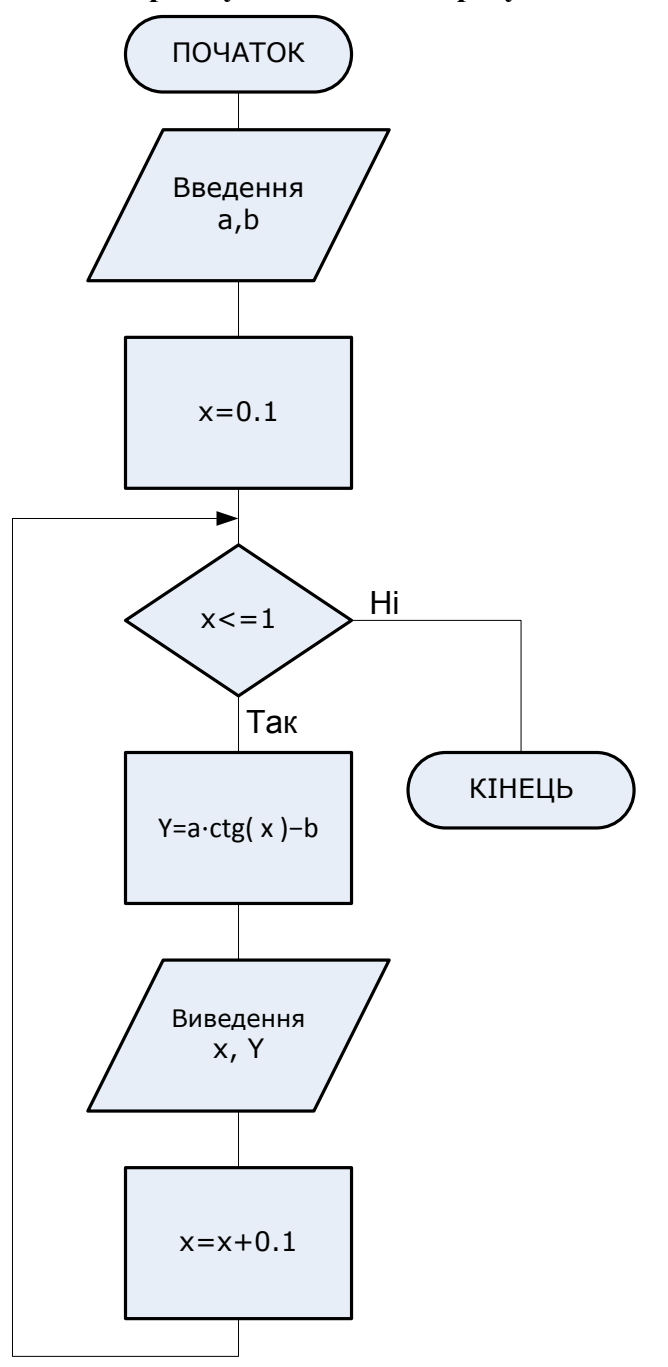

### **Лістинг програми на мові Pascal**

```
Program Z3;
Uses Crt;
Var a,b,x,Y:Real;
Begin
    clrscr;
   Write('Введіть значення змінної а= ');
    Readln(a);
   Write('Введіть значення змінної b=');
    Readln(b);
   x:=0.1:
    While x<=1 Do
        Begin
          Y:=a^* \cos(x)/\sin(x)-b;Writeln(x = 3:1, Y = 7:1; Y:6:2);
          x:=x+0.1; end
End.
```
## **Лістинг програми на мові C++**

```
#include <iostream>
#include <cmath>
using namespace std;
int main()
{
  setlocale(LC_ALL, "Ukrainian");
   float a, b, Y;
   cout << "Введiть значення змінної a=";
  \sin \gg a;
  cout << "Введіть значення змінної b=";
  \sin >> b;
  float x = 0.1;
  while (x<1.1) {
     Y = a * cos(x) / sin(x) - b;cout << "x=" << x << " Y=" << Y << endl;
    x \rightarrow 0.1;
   }
}
```
## Схема алгоритму з циклом з параметром:

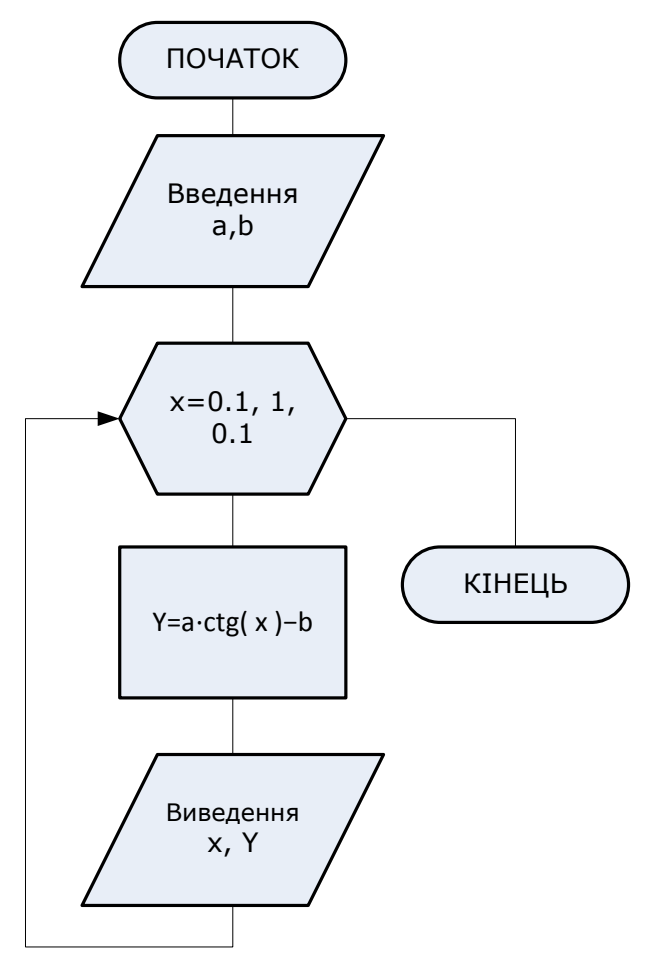

# Лістинг програми на мові  $C++$

```
#include <iostream>
#include <cmath>
using namespace std;
int main()
\left\{ \right.setlocale(LC_ALL, "Ukrainian");
  float a, b, Y;
  cout << "Введіть значення змінної а=";
  \sin \gg acout << "Введіть значення змінної b=";
  \sin \gg b;
  for(float x = 0.1; x < 1.1; x +=0.1)
  \left\{ \right.Y = a * cos(x) / sin(x) - b;cout << "x=" << x << "Y=" << Y << endl;
  \}\}
```
- 4. Оперативна пам'ять ЕОМ має розмір 1024 комірок з розрядністю 16 біт. Розрядність адреси дорівнює:
	- 1. 4
	- 2. 8
	- 3. 16
	- 4. 32
	- 5. **10**
- 5. Інтерфейс COM відноситься до типу:
	- 1. паралельний
	- 2. **послідовний**
	- 3. паралельно-послідовний
- 6. У лазерних принтерах «піч» (ф'юзер) використовується для:
	- 1. нагрівання барабана для підвищення чутливості до променю лазера
	- 2. підігріву лазера для збільшення його потужності
	- 3. **нагрівання паперу для закріплення зображення**
- 7. Елемент, зображений на малюнку, реалізує функцію:
	- 1.  $y = X_1 \vee X_2$
	- 2.  $y = X_1 \wedge X_2$
	- 3.  $y = X_1 \rightarrow X_2$
	- 4.  $y = X_1 \oplus X_2$

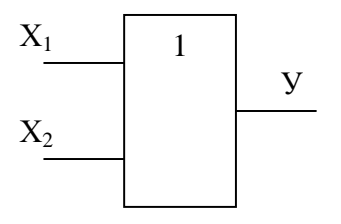

8. Двійкове число 1101 у шістнадцятковій системі відповідає символу:

- 1. A
- 2. B
- 3. C
- 4. **D**
- 5. E
- 6. F

9. Результат додавання шістнадцяткових чисел 1FA та 329 відповідає числу:

- 1. **523**
- 2. 413
- 3. 513